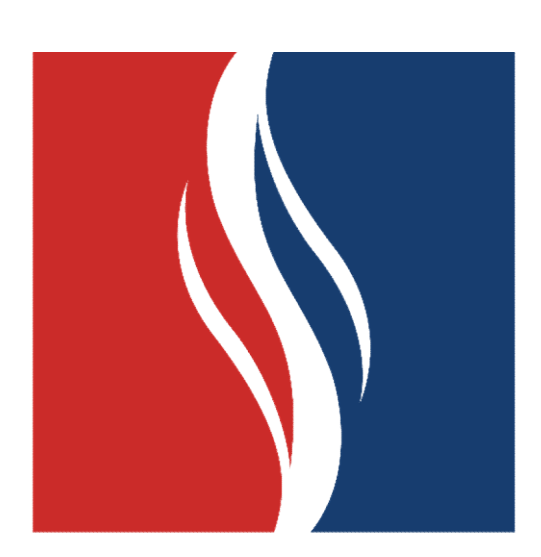

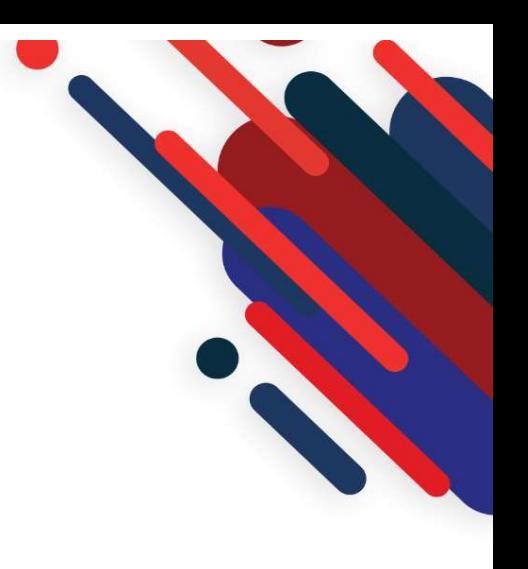

# **EDUCAÇÃO<br>METODISTA**

## Como acessar o AVA

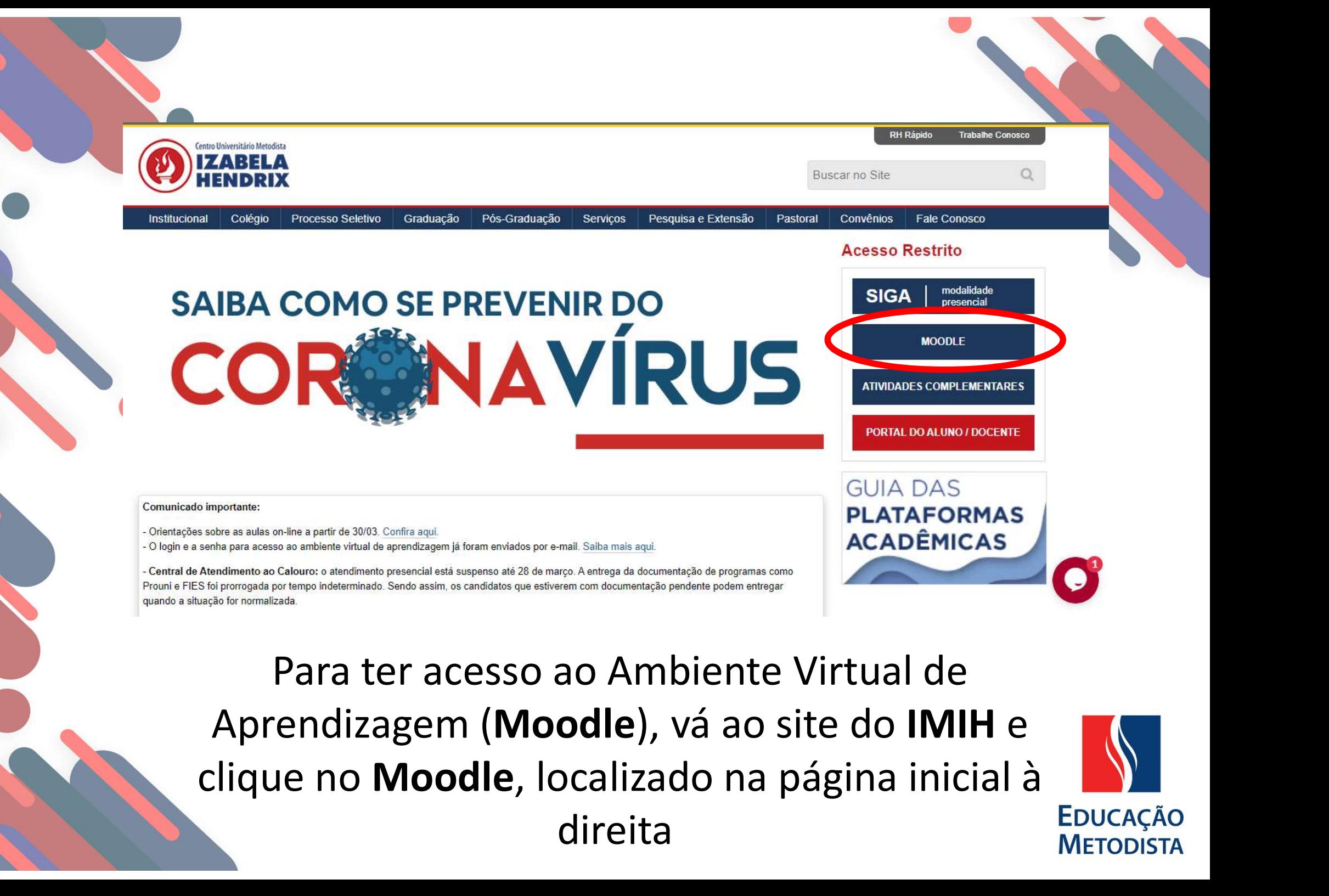

direita

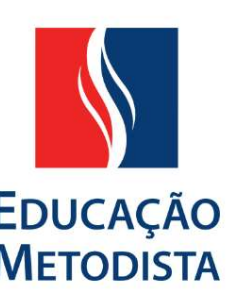

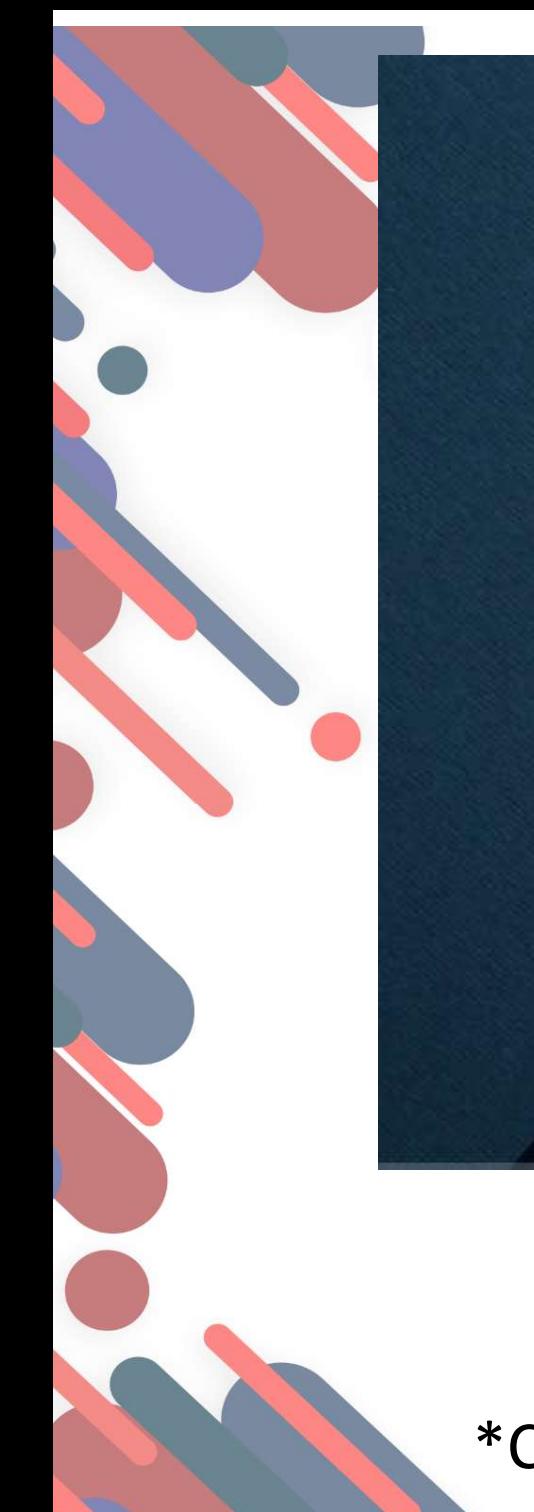

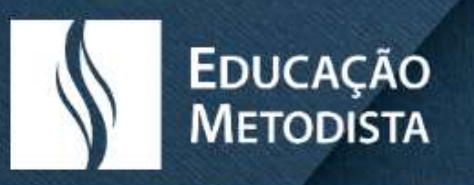

#### **NOVO AVA**

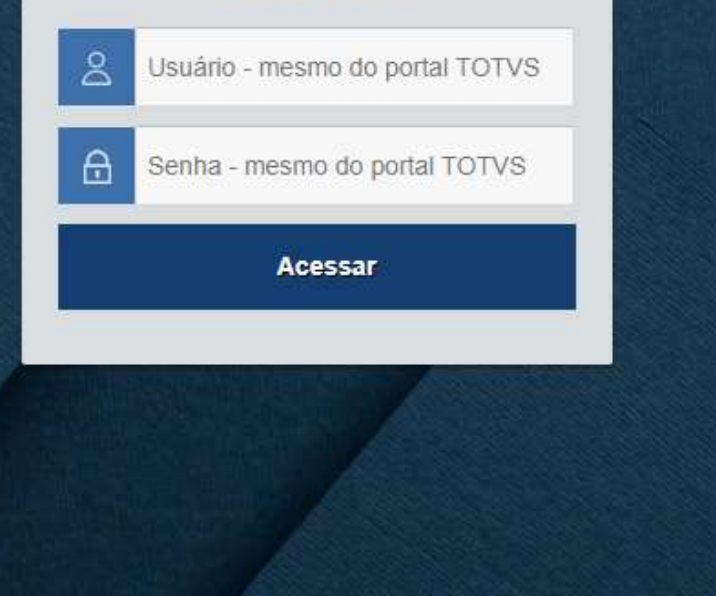

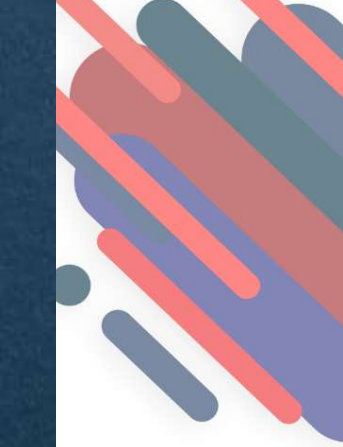

#### Insira o seu usuário e senha.

Maria de Seu usuário e senha.<br>
\*Caso seja o seu primeiro acesso, utilize o usuário e<br>
senha enviados para seu e-mail. senha enviados para seu e-mail.

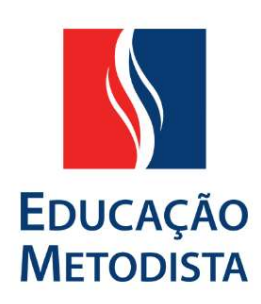

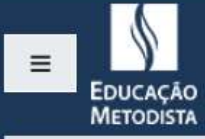

ÉTICA CRISTÃ E MUNDO CONTEMPORÂNEO

tt Calendário

#### ÉTICA CRISTÃ E MUNDO CONTEMPORÂNEO

Painel / Cursos / Metodista EAD / 2S/2019 / ÉTICA CRISTÃ E MUNDO CONTEMPORÂNEO / Opcões de inscrição

Opções de inscrição

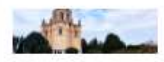

Você será redirecionado para esta página inicial, com ERISTÃ E MUNDO CONTEMPORÂNEO<br>ALDO DE OLIVEIRA SJUNIOR<br>LELA PERS GUASTALLI<br>DE OPRES GUASTALLI<br>NOTÍCIAS e seu curso.<br>NOTÍCIAS e seu curso.

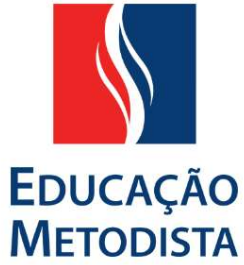

MONIQUE RIBEIRO DA SILVA

### Para acessar o curso, Basta clicar no bloco correspondente ao curso, no canto superior esquerdo. Onde também se localiza o calendário de datas de eventos.

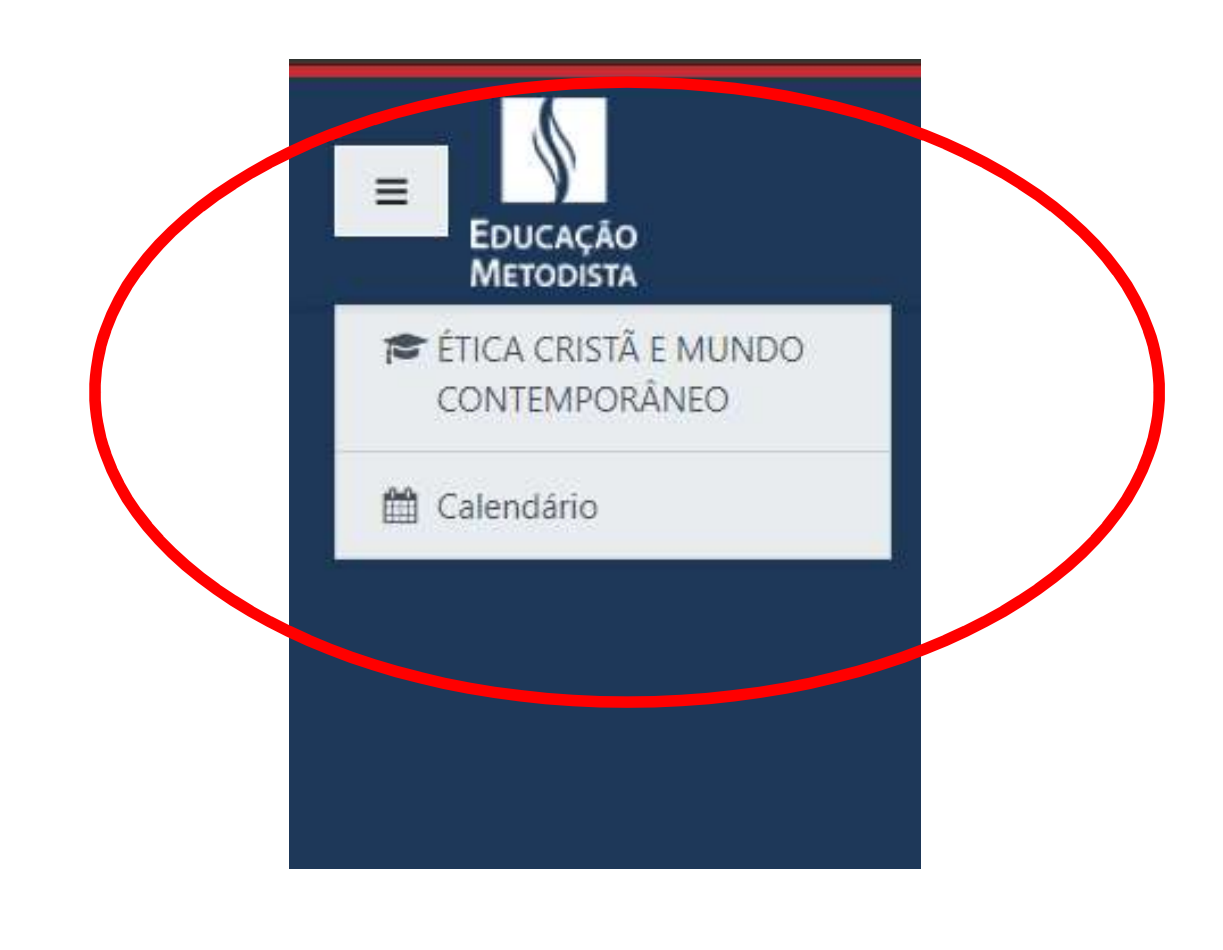

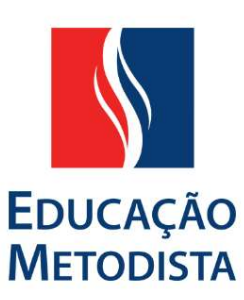

#### Aqui será onde ocorrera as informações do curso.  $\bullet$

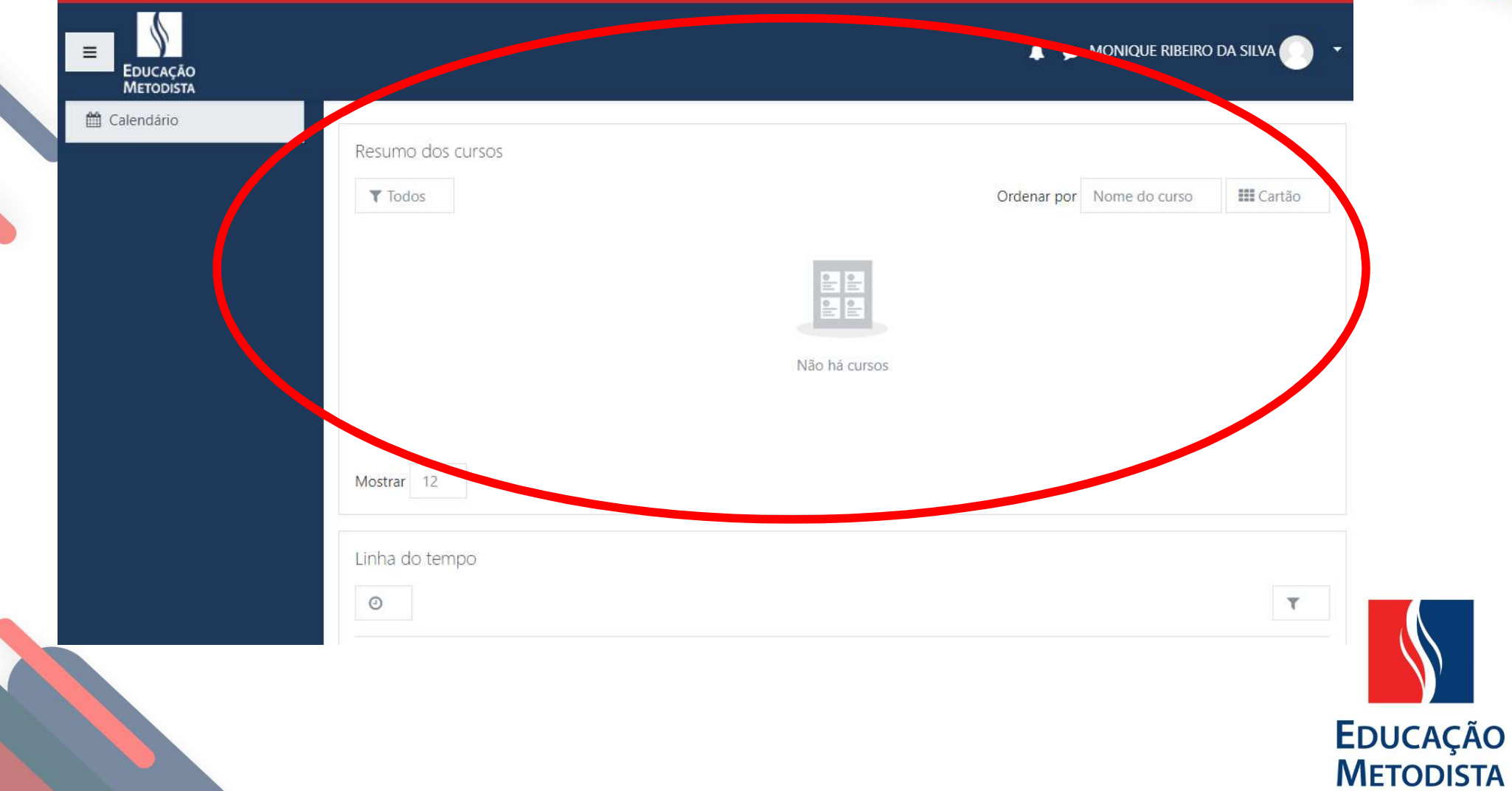